# Линейные модели (часть 2)

Артем Артемов

## Какая из моделей лучше?

- Можно придумать разные модели, одна учитывает объем памяти, другая – ещё объем жесткого диска, третья дополнительно учитывает, является ли диск диском или твердотельным накопителем (SSD).
- Как сравнить, какая лучше?
- Наивный подход: насколько хорошо модель описывает данные ≈ насколько мала необъясненная дисперсия в  $y \approx$  насколько  $R^2$  близок к 1. Не работает, т.к. добавление параметров увеличивает  $R^2$
- Скорректированный R^2 (*adjusted R^2*), информационные критерии (*AIC*, *BIC*)

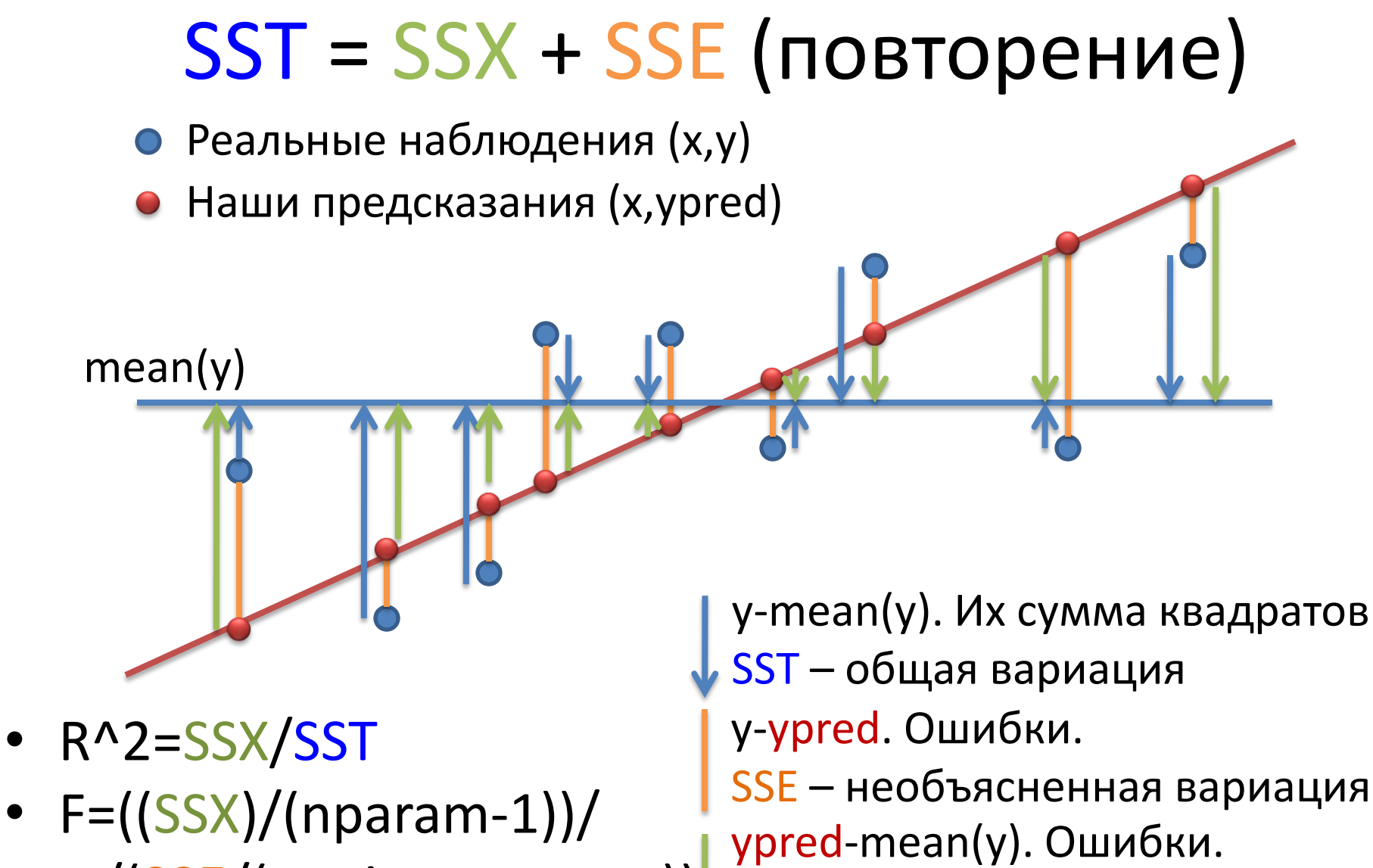

• /(SSE/(npoints-nparam)) SSX – объясненная вариация

### ANOVA для сравнения моделей

> fit2=Im(Price\_RUR ~ Memory\_Gb+HDD\_Gb+HDD\_type, data=laptop) > fit1=Im(Price\_RUR ~ Memory\_Gb, data=laptop) > anova(fit1, fit2) Analysis of Variance Table Model 1: Price\_RUR ~ Memory\_Gb + HDD\_Gb + HDD\_type Model 2: Price\_RUR ~ Memory\_Gb<br>Res.Df RSS Df Sum of Sq F Pr(>F)  $\sqrt{\text{RSS}_2}$ 302 2.56e+10  $1 \quad$  $\overline{2}$  $304$  4.61e+10 -2 -2.05e+10 121 <2e-16 \*\*\* Signif. codes: 0 '\*\*\*' 0.001 '\*\*' 0.01 '\*' 0.05 '.' 0.1 '' 1 • F=((SSX2-SSX1)/(nparam2-nparam1))/ E

/(SSE2/(npoints-nparam2))

http://www.statmethods.net/stats/regression.html http://en.wikipedia.org/wiki/F test

## ANOVA для сравнения моделей

- Противоположный пример
- > fit1=lm(Price\_RUR ~ Memory\_Gb+HDD\_Gb+HDD\_type+Color, data=laptop)
- > fit2=lm(Price\_RUR ~ Memory\_Gb+HDD\_Gb+HDD\_type, data=laptop) > anova(fit1, fit2)

Analysis of Variance Table

Model 1: Price\_RUR ~ Memory\_Gb + HDD\_Gb + HDD\_type + Color Model 2: Price\_RUR  $\sim$  Memory Gb + HDD Gb + HDD\_type Res.Df RSS Df Sum of Sq F Pr(>F)

- 1 288 2.43e+10
- 2 302 2.56e+10 -14 -1.27e+09 1.08 **0.38**

### Для чего нужны линейные модели?

Входные данные

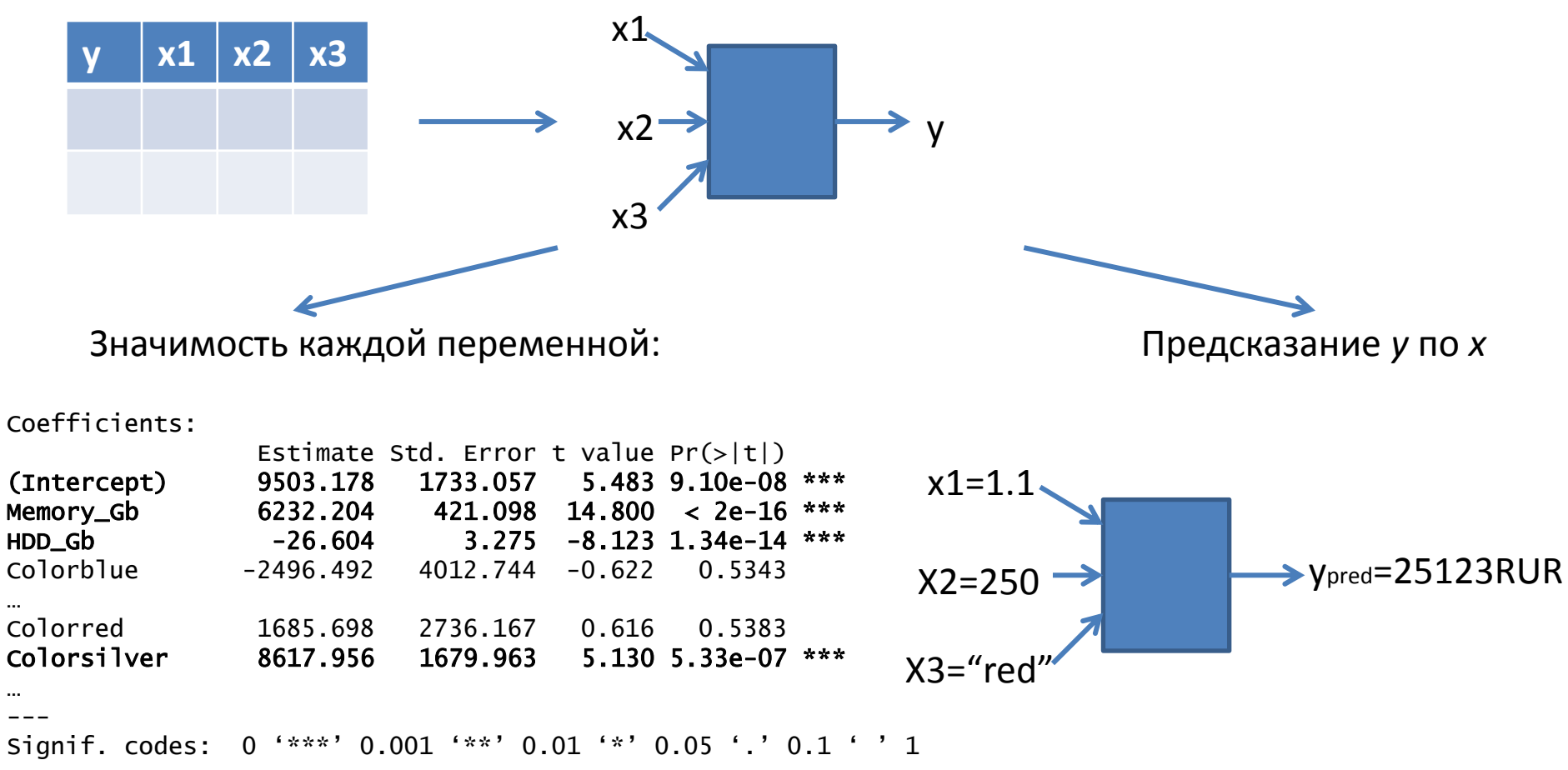

Residual standard error: 10330 on 289 degrees of freedom Multiple R-squared: 0.578, Adjusted R-squared: 0.5547 F-statistic: 24.74 on 16 and 289 DF,  $p-value: < 2.2e-16$ 

## *predict*

![](_page_6_Picture_96.jpeg)

> newlaptops=data.frame( HDD\_Gb=c(200, 1000, 500), HDD\_type=c("SSD", "HDD", "HDD"))

![](_page_6_Figure_3.jpeg)

Модель

Dataframe с x-координатами новых точек, для которых делается предсказание y. Названия колонок должны соответствовать предикторам модели

Вектор предсказанных значений y

#### Кросс-валидация

• Для обучения модели и для её тестирования используются разные образцы (=строки в таблице).

![](_page_7_Figure_2.jpeg)

### Методы кросс-валидации

• K-fold

![](_page_8_Figure_2.jpeg)

· leave one out

![](_page_8_Figure_4.jpeg)

### Кросс-валидация. Пример

#(!) Устанавка дополнительного пакета > install.packages("DAAG") #Его подключение > library('DAAG') или > library(DAAG)  $>$  cv.lm(laptop, L3, m=5)

Дополнительный аргумент - функция cost, по умолчанию:

cost=function(y, ypred) { mean ((y-ypred)^2) }

### Кросс-валидация. Пример

Small symbols show cross-validation predicted values

![](_page_10_Figure_2.jpeg)

Predicted (fit to all data)

## glm – обобщенные линейные модели

- Мотивация: иногда линейные модели не только не точны, но и по смыслу не подходят.
- Пример 1: как зависит количество людей на пляже от температуры

– *f*(**-**20)=**-**100 человек?

• Пример 2: как зависит решение одного человека идти на пляж от температуры

![](_page_11_Picture_5.jpeg)

 $- p$  in [0,1]

# glm: link function; var(mean)

- 2 проблемы:
	- область определения у не соответствует области определения взвешенной суммы Хі
	- в разных областях у имеет разную дисперсию
- Например, пусть увеличение температуры на 5 градусов удваивает кол-во людей на пляже

![](_page_12_Figure_5.jpeg)

# glm: link function; var(mean)

- Решения:
	- область определения **у** не соответствует области определения взвешенной суммы Xi
		- · link function g:  $E(y) = g(\alpha + \beta x)$
	- в разных областях у имеет<sup>1</sup>разную дисперсию
		- Предполагаем некоторую зависимость дисперсии от среднего

![](_page_13_Figure_6.jpeg)

## Правдоподобие

- Как учесть при определении параметров и при оценке качества модели разную дисперсию Var(*y*) = V( **E**(y) )?
- Вместо суммы квадратов правдоподобие: насколько при данном распределении и данных наблюдениях вероятно наблюдать такие параметры. Чем больше дисперсия, тем более правдоподобно удаление от среднего.
	- Максимизируем правдоподобие (max likelihood)
	- Упражнение: показать, что при нормальном распределении максимизация правдоподобия идентична минимизации суммы квадратов ошибок [на доске]
- log likelihood ratio = log ( $L(M_1) / L(M_0)$ ) распределено как  $χ^2$

### Распределение Пуассона

- Распределение количества редких событий в единицу времени (расстояния, объема) при ожидаемой интенсивности λ
	- сколько автобусов проехало мимо за единицу времени, если вы ожидаете увидеть λ автобусов
	- сколько человек проголосовало за единицу времени
	- сколько изюминок в булочке в единице объема

![](_page_15_Figure_5.jpeg)

В среднем, в интервал попадает 3 точки, но могут быть и 2, и 0, и 4  $65$ 

#### Распределение Пуассона

> pois<-rpois(1000, lambda=100)  $>$  hist(pois, xlim= $c(0, 150)$ )

**Histogram of pois** 

![](_page_16_Figure_3.jpeg)

## glm: Регрессия Пуассона

- Используется для работы с **количественными данными**
- Предполагается, что зависимая переменная имеет распределение Пуассона (редкие события, например, появление автобусов на остановке за определенный промежуток времени, количество звонков на коммутатор за день и т.п.). События независимы, но происходят с некоторой фиксированной средней интенсивностью
- тогда логарифм ожидаемого значения зависимой переменной (например, количество автобусов) является линейной комбинацией независимых переменных (например, времени)

$$
\log(E(Y \mid x)) = \alpha + \beta x
$$

### Пример: растет ли посещаемость сайта со временем

Данные: количество посещений сайта (для удобства превратим дату в единое число)

> load('gaData.rda')

> gaData\$julian<-julian(gaData\$date)

> head(gaData)

date visits simplystats julian

- 1 2011-01-01 0 0 14975
- 2 2011-01-02 0 0 14976
- 3 2011-01-03 0 0 14977
- 4 2011-01-04 0 0 14978
- 5 2011-01-05 0 0 14979

6 2011-01-06 0 0 14980

### Пример: посещаемость сайта

visits

- > plot(gaData\$julian, gaData\$visits, xlab="julian", ylab="visits", pch=19, col="darkgrey")
- > lm1<-lm(gaData\$**visits**~gaData\$**julian**)
- > abline(lm1, col='red', lwd=3)

Сначала построим линейную модель. Не учитывает не-нормальное распределение y. «Выбросы» сильно сдвигают прямую

![](_page_19_Figure_5.jpeg)

### Регрессия Пуассона

> glm1<-**glm**(gaData\$visits~gaData\$julian, **family='poisson'**) > lines(gaData\$julian, glm1\$fitted, col='blue', lwd=3)

visits

Наше предсказание (ожидание)

**Можно представить. что наши наблюдения – результат генерации из распределения пуассона со средним**   $\lambda = \lg(a+bx)$ 

![](_page_20_Figure_4.jpeg)

#### Логистическая регрессия

• Зависимая переменная принимает два значения (болен-здоров, жив-мертв, …)

Пример: таблица выигрышей команды. Хотим вычислять **вероятность** выигрыша в зависимости от количества очков

> load("ravensData.rda")

> head(ravensData)

ravenWinNum ravenWin ravenScore opponentScore

![](_page_21_Picture_89.jpeg)

### Линейная регрессия не подходи

> lmRav<-

lm(ravensData\$ravenWinNum~ravensData\$ravenScore) > plot(ravensData\$ravenScore, lmRav\$fitted, pch=19, col='red', ylab="Prob win")

Для некоторых значений «предсказание» больше 1

![](_page_22_Figure_4.jpeg)

#### Логистическая регрессия. link function

• Цель: превретить взвешенную сумму предикторов (любое число) в число из [0,1]

$$
\log\left(\frac{Pr(RW_i|RS_i, b_0, b_1)}{1 - Pr(RW_i|RS_i, b_0, b_1)}\right) = b_0 + b_1 RS
$$
\nrate  $RW_i$ -**Blurpbl** (0 или 1)

\n
$$
RS_i
$$
-**KOMu** (0 UNU 1)\nlink function g:

\ng(p)=log(p / (1-p))

![](_page_23_Figure_3.jpeg)

![](_page_23_Figure_4.jpeg)

#### Логистическая регрессия

```
> logReg<-glm(
ravensData$ravenWinNum~ravensData$ravenScore, 
family="binomial")
> logReg
```
 $Call:$  glm(formula = ravensData\$ravenWinNum ~ ravensData\$ravenScore, family = "binomial") Coefficients: (Intercept) ravensData\$ravenScore  $-1.6800$ Degrees of Freedom: 19 Total (i.e. Null); 18 Residual Null Deviance: 24.43 Residual Deviance: 20.89 AIC: 24.89

#### Предсказанные вероятности

- > plot(ravensData\$ravenScore, ravensData\$ravenWinNum, pch=19, col='blue')
- > points(ravensData\$ravenScore, logReg\$fitted, pch=19, col='red')

![](_page_25_Figure_3.jpeg)

ravensData\$ravenScore

### Кросс-валидация для категориальной зависимой переменной

- Пусть *y* бинарная переменная (да-нет), например, больной – здоровый
- Пример: медицинский тест, измерены различные числовые и категориальные параметры *x* (температура, давление, есть ли кашель, …), необходимо предсказать *y* – болен ли пациент определенной болезнью
- Логистическая регрессия
- Предскажем наличие SSD в ноутбуке по его цене и объему диска

### Кросс-валидация для glm

```
> g|1=g|m(HDD type \sim Price RUR + HDD Gb,
   family=binomial, data=laptop)
> gl1
```

```
Call: glm(formula = HDD type \sim Price RUR + HDD Gb,
   family = binomial, 
      data = laptop)
```
Coefficients:

(Intercept) Price\_RUR HDD\_Gb -2.567427 0.000107 -0.009362

Degrees of Freedom: 305 Total (i.e. Null); 303 Residual Null Deviance: 173 Residual Deviance: 60.3 AIC: 66.3

 $> plot(predict(g|1) \sim laptop$HDD type)$ > plot(predict( gl1, type="response" ) ~ laptop\$HDD\_type)

Рисуем вероятность, а не преобразованное значение  $^{77}$ 

![](_page_27_Figure_8.jpeg)

![](_page_27_Figure_9.jpeg)

![](_page_27_Figure_10.jpeg)

laptop\$HDD\_type

### Кросс-валидация для glm

Как превратить вероятность в ответ (да-нет)? Выберем порог, например, 0.5 Два вектора одной длины:

- Определим функцию штрафов за отличия.
- предсказанные нами > cost=function( v ypred  $mean(\overline{abs}(y-ypred) > 0.5)$ 
	- 1 только там, где «не попали»

истинные **у** и

- >  $cv1=cv.q1m(laptop, q11, cost, K=3)$
- $> cv1$$ delta

<sup>}</sup>

 $\begin{bmatrix} 11 & 0.0458 & 0.0436 \end{bmatrix}$ 

### Non-linear least squares

- Не всё можно выразить в виде суммы коэффициент\*(что-то)+ коэффициент\*(что-то)+…
- Не путайте glm и nls
- Вообще говоря, задача сводится к обходу пространства параметров и поиску такого набора параметров, при котором значение некоторой функции (напр., среднеквадратичное отклонение) минимально.
- Проблема локальных минимумов

### Пример: логистический рост популяции

- > install.packages("car")
- > library(car)
- > data(USPop)
- > plot(USPop\$year, USPop\$population)

$$
y_i = \frac{\beta_1}{1 + e^{\beta_2 + \beta_3 x_i}} + \varepsilon_i
$$

![](_page_30_Figure_6.jpeg)

<http://cran.r-project.org/doc/contrib/Fox-Companion/appendix-nonlinear-regression.pdf> 80 [http://batrachos.com/](http://batrachos.com/%D0%AD%D0%BA%D1%81%D0%BF%D0%BE%D0%BD%D0%B5%D0%BD%D1%86%D0%B8%D0%B0%D0%BB%D1%8C%D0%BD%D1%8B%D0%B9_%D0%B8_%D0%BB%D0%BE%D0%B3%D0%B8%D1%81%D1%82%D0%B8%D1%87%D0%B5%D1%81%D0%BA%D0%B8%D0%B9)Экспоненциальный и логистический

# Пример: логистическая модель роста популяции

> time <- 0:21

$$
y_i = \frac{\beta_1}{1+e^{\beta_2+\beta_3 x_i}} + \varepsilon_i
$$

> pop.mod <- nls( population  $\sim$  beta1/(1 + exp(beta2 + beta3\*time)), data=USPop, start=list(beta1 = 350, beta2 = 4.5, beta3 =  $-0.3$ ), trace=T)

![](_page_31_Figure_4.jpeg)

USPop\$year

<sup>81</sup> http://cran.r-project.org/doc/contrib/Fox-Companion/appendix-nonlinear-regression.pdf